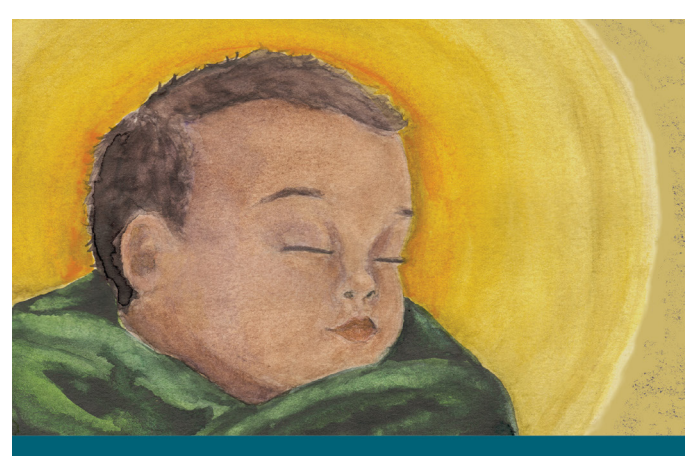

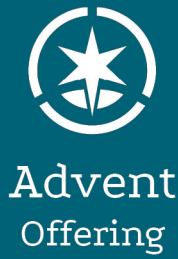

# God with us

"The young woman, who has never had a man, will give birth to a Son. They will give Him the name Immanuel." ~Matthew 1:23, NLV

The Advent Offering highlights our belief in the Church of the Brethren that God is present in our missions and ministries. It supports Core Ministries like the Office of Peacebuilding and Policy, Brethren Volunteer Service, and many more. Give an offering today at

## www.brethren.org/giveoffering

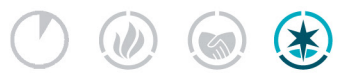

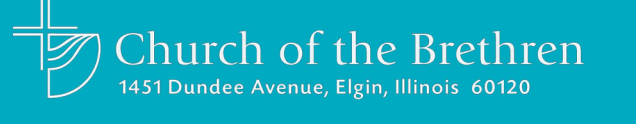

#### Your gifts to the Advent Offering support:

- **S** The Office of Peacebuilding and Policy bearing witness to the peace of Christ.
- ❀ Discipleship and Leadership Formation equipping the people of God through relationships, resources, and events to embody and articulate their faith.
- **♦** International partners caring for their communities, sharing the gospel, and discerning global Brethren values.
- ❀ Brethren Volunteer Service preparing people of all ages to be the hands and feet of Jesus.

## Thank you for giving generously.

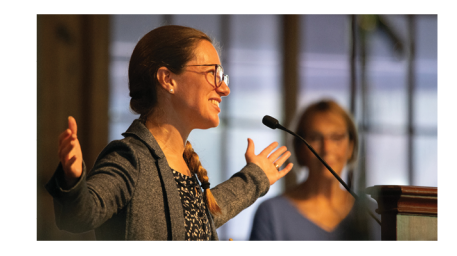

# Your gifts do great things!

www.brethren.org/greatthings

Artwork by Amy Zecha Photo by Benjamin Hoffman

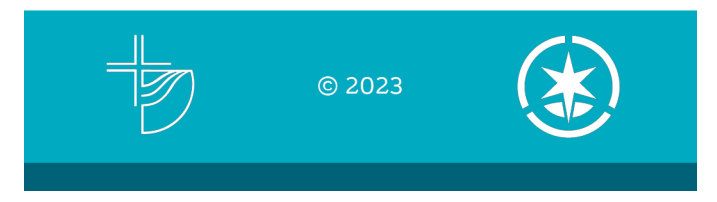